#### Quality Assurance and Testing

#### The Quest for Nice Things!

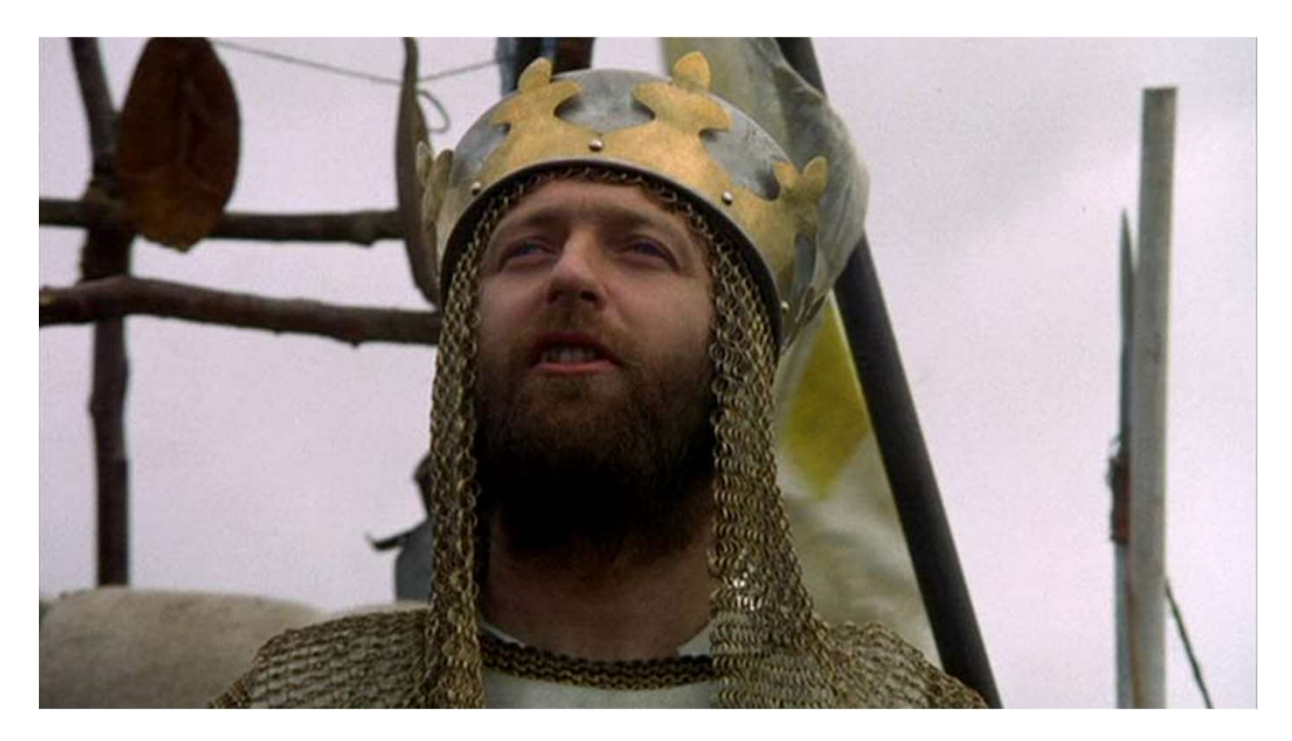

1

#### One-slide summary

- Testing is a fundamental way that we ensure our software is correct.
- One-slide summary<br>
 Testing is a fundamental way that we ensure our<br>
software is correct.<br>
 There are numerous methods of testing, such as unit<br>
testing, regression testing, and integration testing.<br>
 We can use mocking testing, regression testing, and integration testing. ● Testing is a fundamental way that we ensure our<br>
software is correct.<br>
● There are numerous methods of testing, such as unit<br>
testing, regression testing, and integration testing.<br>
● We can use mocking to test things th • Testing is a fundamental way that w<br>software is correct.<br>• There are numerous methods of test<br>testing, regression testing, and int<br>• We can use mocking to test things t<br>difficult to test.<br>• Testing effectively requires p
- difficult to test.
- 

#### Boring Technical Definition

Quality assurance - The maintenance of a desired level of quality in a service or product, especially by means of attention to every stage of the process of delivery or production.

- Oxford English Dictionary

#### **Motivation**

- Programs should be understandable and<br>● Programs should be understandable and<br>maintainable. maintainable. ● Programs should be understandable and<br>
● Programs should "do the right thing."<br>
● Programs should "do the right thing."
- 

#### Maintainability

- Maintainability<br>• How do we make sure that software is easy to<br>maintain? maintain? Maintainability<br>
Naintainability<br>
dow do we make sure that software is<br>
maintain?<br>
⊙ Human code review<br>
⊙ Static analysis tools and linters<br>
⊙ Hse established programming idioms and **Maintainability**<br>  $\begin{array}{l} \textsf{How do we make sure that software is an  
maintain?} \\ \circ \hspace{0.2cm} \textsf{Human code review} \\ \circ \hspace{0.2cm} \textsf{Static analysis tools and linters} \\ \circ \hspace{0.2cm} \textsf{Use established programming idioms and des  
natters} \end{array}$ **Maintainability**<br> **ON ABS AND HOW ADDEN MANUST AND MANUSTER OF A USE EXAMPLE PROPERENCE SUSE EXAMPLE PROPERENCE And SEP PROPERENCE A PROPERENCE A PROPERENCE A PROPERENCE A PROPERENCE A PROPER<br>
• Follow your team's codin** ○ Follow your team's coding standards ● How do we make sure that<br>maintain?<br>
○ Human code review<br>
○ Static analysis tools and lint<br>
○ Use established programmi<br>patterns<br>
○ Follow your team's coding s<br>
● (More on this in future lectures)
	-
	-
	- patterns
	-
- 

### Do the right thing? ● **Do the right thing**<br>● Behave according to specification<br>● Foreshadowing: How do we come up with a g Do the right thing?<br>
• Foreshadowing: How do we come up with a good spec?<br>
Pon't do bad things" Do the right thing?<br>
Behave according to specification<br>
○ Foreshadowing: How do we come up with a good spec?<br>
Don't do bad things"<br>
○ Security issues, crashes, Blue Screen of Death<br>
○ If some amount of failure is inevitab **Do the right thing?**<br> **Sehave according to specification**<br>
○ Foreshadowing: How do we come up with a good spec?<br>
Don't do bad things"<br>
○ Security issues, crashes, Blue Screen of Death<br>
○ If some amount of failure is inev

- Behave according to specificatio<br>
 Foreshadowing: How do we com<br>
 "Don't do bad things"<br>
→ Security issues, crashes, Blue So<br>
→ If some amount of failure is inevity
- Behave according to specification<br>
◎ Foreshadowing: How do we come up with a good s<br>
 "Don't do bad things"<br>
◎ Security issues, crashes, Blue Screen of Death<br>
◎ If some amount of failure is inevitable, do we hand<br>
 Ro
- -
- Behave according to specification<br>○ Foreshadowing: How do we come up with a good spec?<br>Don't do bad things"<br>○ Security issues, crashes, Blue Screen of Death<br>○ If some amount of failure is inevitable, do we handle it well?
- -

#### Do the right thing: How?

● How about we just write a program that tells us if our software is correct?

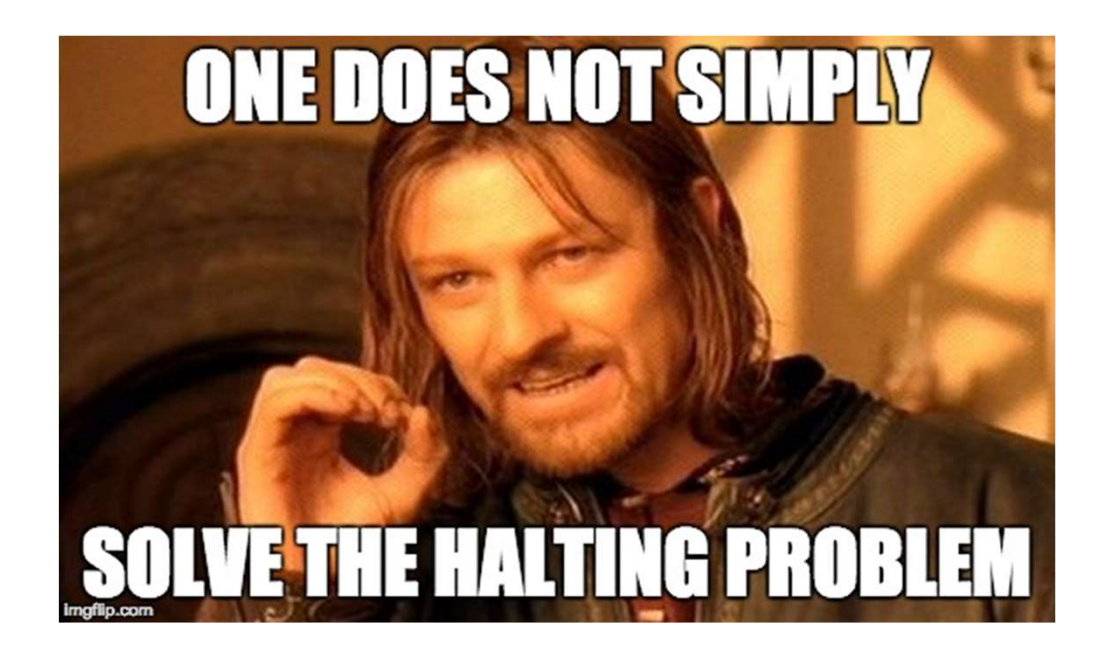

#### Do the right thing: How?

- How about we just write a program that tells us if our software is correct? **Do the right thing: How?**<br>
Now about we just write a program that tells us if our<br>
software is correct?<br>
○ Static analysis, linting, type checking, etc. can approximate
	-

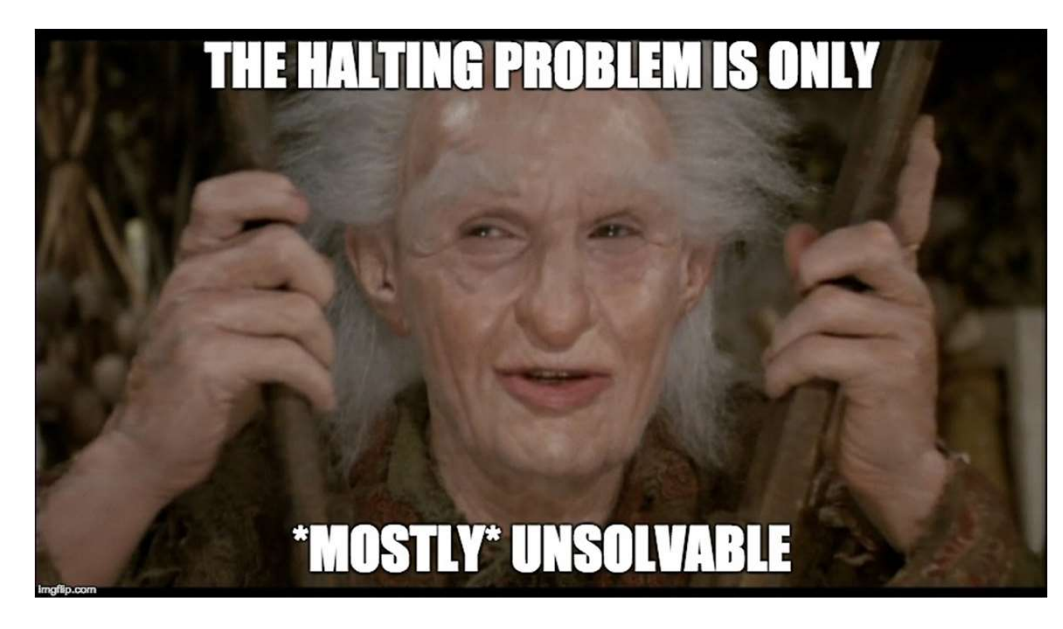

#### Practical Solution

## TESTING

### Testing in EECS Courses ● EECS 183 and 482:<br>● EECS 183 and 482:<br>△ 1 main() function == 1 test<br>△ Grading process: Testing in EECS<br>EECS 183 and 482:<br>
○ 1 main() function == 1 test<br>
⊙ Grading process:<br>■ For each test: Testing in EECS<br>EECS 183 and 482:<br>
○ 1 main() function == 1 test<br>
○ Grading process:<br>■ For each test:<br>● Run test against correct solut Testing in EECS C<br>
CS 183 and 482:<br>
main() function == 1 test<br>
For each test:<br>
● Run test against correct solution,<br>
● For each buggy solution: Prince Softing in EECS Courses<br>
-<br>
Run test against correct solution, save output<br>
• Run test against correct solution, save output<br>
• For each buggy solution:<br>
⊙ Run test against buggy solution, diff output with res Criang in EECS Counting the Same of Section<br>
183 and 482:<br>
in() function == 1 test<br>
ing process:<br>
For each test:<br>
● Run test against correct solution, sav<br>
● For each buggy solution:<br>
△ Run test against buggy solution, fr

- -
	- - -
			-
- sting in EECS Courses<br>
and 482:<br>
function == 1 test<br>
process:<br>
aach test:<br>
Run test against correct solution, save output<br>
For each buggy solution:<br>
⊙ Run test against buggy solution, diff output with result<br>
from correct from correct solution and 482:<br>
function == 1 test<br>
process:<br>
ach test:<br>
Run test against correct solution, save ou<br>
For each buggy solution:<br>
○ Run test against buggy solution, diff c<br>
from correct solution<br>
○ If output different, bug exposed
	-

### Testing in EECS Courses ● EECS 281: Testing in EECS<br>EECS 281:<br>○ 1 input file == 1 test<br>○ Grading process:<br>■ For each test: Testing in EECS<br>EECS 281:<br>
○ 1 input file == 1 test<br>
○ Grading process:<br>■ For each test:<br>● Pipe input to correct solution, Testing in EECS C<br>
CS 281:<br>
input file == 1 test<br>
For each test:<br>
● Pipe input to correct solution, sav<br>
● For each buggy solution: Pripa in EECS Courses<br>
Pasting in EECS Courses<br>
Past:<br>
Unifie == 1 test<br>
ing process:<br>
→ Pipe input to correct solution, save output<br>
→ Pipe input to buggy solution, diff output with res<br>
→ Pipe input to buggy solution, d Criang in EECS Countilie == 1 test<br>
Designals and the set of the set of the set of the set of the set of the set of the set of the set of the set of the set of the set of the set of the set of the set of the set of the se

- 
- - -
		-
- sting in EECS Courses<br>
∴<br>
e == 1 test<br>
process:<br>
ach test:<br>
Pipe input to correct solution, save output<br>
For each buggy solution.<br>
⊙ Pipe input to buggy solution, diff output with result<br>
from correct solution<br>
⊙ If outpu from correct solution :<br>
e == 1 test<br>
process:<br>
each test:<br>
Pipe input to correct solution, save output<br>
For each buggy solution:<br>
○ Pipe input to buggy solution, diff outp<br>
from correct solution<br>
○ If output different, bug exposed
	-

### Testing in EECS Courses ● EECS 280:<br>● EECS 280:<br>● 1 function with asserts() == 1 tes<br>◎ Grading process: Testing in EECS Co<br>EECS 280:<br>○ 1 function with asserts() == 1 test<br>○ Grading process:<br>■ For each test: Testing in EECS<br>EECS 280:<br>
○ 1 function with asserts() == 1 test<br>
○ Grading process:<br>■ For each test:<br>● Run test against correct solut Testing in EECS C<br>
S 280:<br>
function with asserts() == 1 test<br>
For each test:<br>
● Run test against correct solution,<br>
fails

- 
- -
- **Example 18 Access**<br> **EXECO COUTSES**<br>
Run test against correct solution, throw out the test if it<br>
 Run test against correct solution, throw out the test if it<br>
 For each buggy solution: fails Criman Burnetter Coluction<br>
Casa Coluction with asserts () == 1 test<br>
ing process:<br>
For each test:<br>
● Run test against correct solution, through<br>
a For each buggy solution:<br>
⊙ Run test against buggy solution<br>
⊙ If asserti SUITIVENTELOO COUTSES<br>
SUITIVENTELOO COUTSES<br>
The with asserts() == 1 test<br>
process:<br>
ach test:<br>
Run test against correct solution, throw out the test if it<br>
ails<br>
For each buggy solution:<br>
⊙ Run test against buggy soluti :<br>n with **asserts()** == 1 test<br>process:<br>ach test:<br>Run test against correct solution, throw o<br>ails<br>ਾ cach buggy solution:<br>○ Run test against buggy solution<br>○ If assertion fails, bug exposed
	- -
		-

#### Exercise: Testing in EECS Courses

- Exercise: Testing in EECS Courses<br>• With your neighbor, discuss the pros and cons of each<br>method of testing. method of testing. Exercise: Testing in E<br>
Mith your neighbor, discuss the p<br>
method of testing.<br>
○ Summary:<br>
■ 183/482: 1 main() function == 1 t<br>
■ 281: 1 input file == 1 test, output ercise: Testing in EECS C<br>
Not your neighbor, discuss the pros and conditionally:<br>
a 183/482: 1 main() function == 1 test, output diff<br>
■ 281: 1 input file == 1 test, output diff<br>
■ 280: 1 function with asserts() == 1 tes **ercise: Testing in EECS Courses**<br>
• your neighbor, discuss the pros and cons of each<br>
hod of testing.<br>
■ 183/482: 1 main() function == 1 test, output diff<br>
■ 281: 1 input file == 1 test, output diff<br>
■ 280: 1 function wi
	- - $\blacksquare$  183/482: 1 main() function == 1 test, output diff
		-
		- test failure

#### Exercise: Testing in EECS Courses

- 
- Exercise: Testing in<br>• The main difference:<br>• For 183/281/482, students were the outputs Exercise: Testing in EECS Courses<br>
Fhe main difference:<br>  $\circ$  For 183/281/482, students write program *inputs*, but not<br>  $\circ$  For 280, students write inputs and expected outputs. Exercise: Testing in EECS Courses<br>The main difference:<br>○ For 183/281/482, students write program *inputs*, but not<br>*expected outputs.*<br>○ For 280, students write inputs and expected outputs.<br>For 183/281/482, goal is essen Exercise: Testing in EECS Courses<br>
● The main difference:<br>
○ For 183/281/482, students write program *inputs*, but not<br>
expected outputs.<br>
○ For 280, students write inputs and expected outputs.<br>
● For 183/281/482, goal is ■ In EECS Courses<br>
■ In emain difference:<br>
● The main difference:<br>
● For 183/281/482, students write program *inputs*, but no<br>
expected outputs.<br>
● For 280, students write inputs and expected outputs.<br>
● For 183/281/482, ● The main difference:<br>
○ For 183/281/482, students write program *inputs*, but not<br>
expected outputs.<br>
○ For 280, students write inputs and expected outputs.<br>
● For 183/281/482, goal is essentially high coverage.<br>
● In r
	-
- 
- implementation of your program…
- the "bad things" variety (segfaults, memory errors, crashes, etc.)

## Testing Buzzwords! ● Testing Buzzword<br>● Regression testing<br>● Unit testing Presting Buzzword<br>■ Integration testing<br>■ Vinit<br>■ Integration testing<br>■ Integration testing<br>■ Mocking

- Presting Buz<br>■ Regression testing<br>■ Unit testing<br>■ xUnit Testing Buz<br>● Regression testing<br>● Unit testing<br>● xUnit<br>● Integration testing I esting Buz<br>● Regression testing<br>● Unit testing<br>● xUnit<br>● Integration testing<br>● Mocking
- 
- 
- 
- 

#### Regression testing (in 1 slide!)

- Regression testing (in 1 slide!)<br>● Ever have one of those "I swear I fixed this bug!"<br>moments?<br>◎ Maybe you did but then someone broke it again moments? Commission desting (in 1 slide!)<br>
Notice that the some of those "I swear I fixed this bug!"<br>
Notice: Maybe you did, but then someone broke it again…<br>
This is called a **regression** in the code. **Called a regression in the code (in 1 slamments)**<br>
Fiver have one of those "I swear I fixed this<br>
moments?<br>
⊙ Maybe you did, but then someone broke it again.<br>
⊙ This is called a regression in the code.<br>
When you fix a bu
	-
	-
- Ever have one of those "I swear I fixed this bug!"<br>
 Ever have one of those "I swear I fixed this bug!"<br>
 Maybe you did, but then someone broke it again...<br>
 This is called a regression in the code.<br>
 When you fix a Ever have one of those "I swear I<br>moments?<br>
○ Maybe you did, but then someone bre<br>
○ This is called a regression in the cod<br>When you fix a bug, add a test th<br>
exposes that bug.<br>
○ This is called a regression test.
	-

#### Regression testing (in 1 slide-ish!)

// Dear maintainer: // // Once you are done trying to 'optimize' this routine, // and have realized what a terrible mistake that was, // please increment the following counter as a warning // to the next guy: // // total hours wasted here = 42

https://stackoverflow.com/questions/184618/what-is-the-best-comment-in-source-code-you-have-everencountered/482129#482129

## Unit Testing Frameworks Unit Testing Frameworks<br>• Often based on SUnit (Smalltalk), written by Kent F<br>• JUnit, Python unittest, C++ googletest, etc.<br>• Collectively referred to as **xUnit** Unit Testing Frame<br>• Often based on SUnit (Smalltalk)<br>• JUnit, Python unittest, C++ goog<br>• Collectively referred to as **xUnit**.

- Unit Testing Frameworks<br>• Often based on SUnit (Smalltalk), written by Kent Beck.<br>• Unit Python unittest, C++ goodletest, etc.
- 
- 

# xUnit Features <br>
Multi Featur<br>
• Test case discovery<br>
• Test case runner<br>
⊙ Choose which tests to run

- 
- - o Choose which tests to run

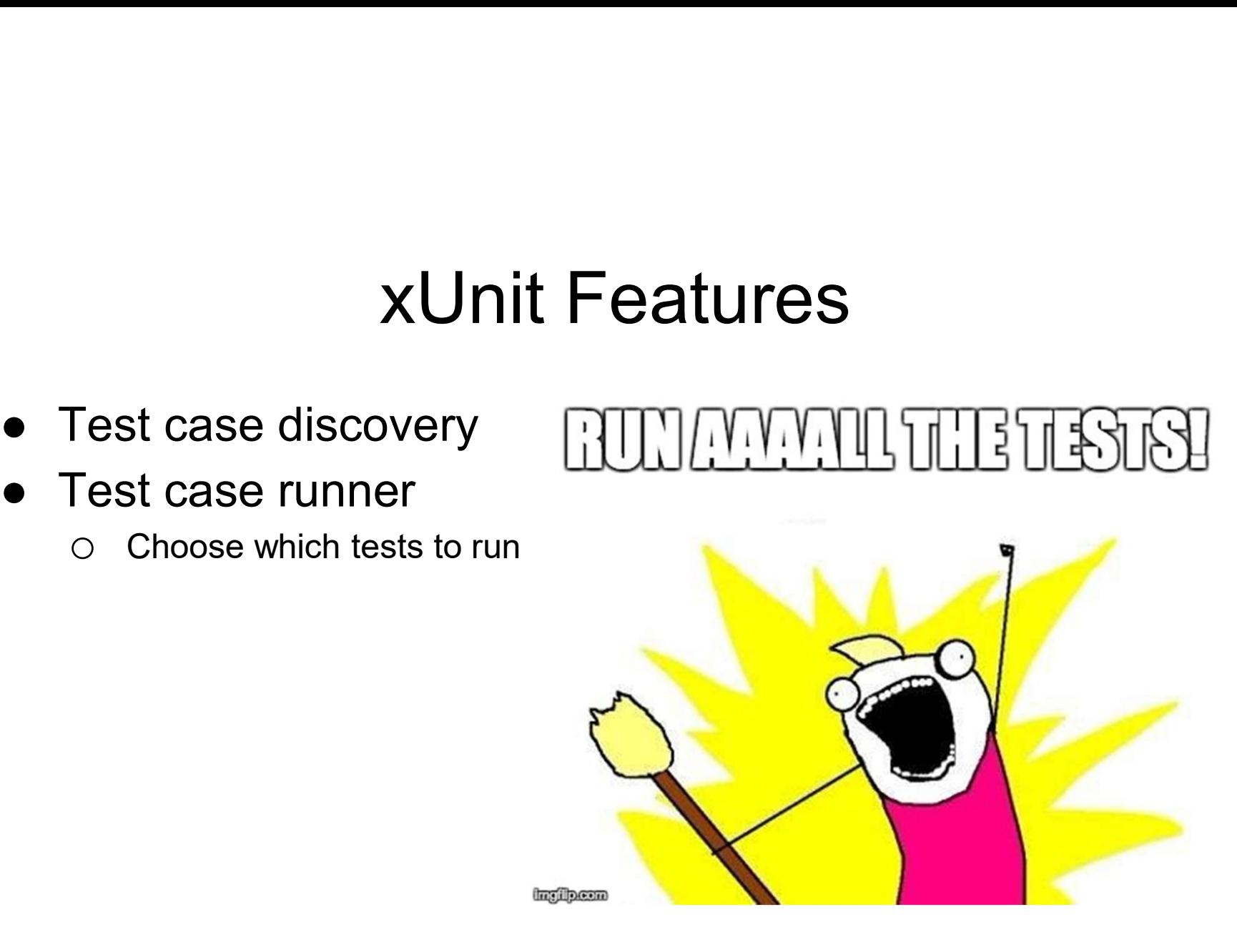

#### xUnit Features

- 
- ×Unit Fea<br>● Test case<br>○ A piece of code (usually a metroreconditions, performs an op ×Unit Features<br>
Fest case<br>
○ A piece of code (usually a method) that establishes some<br>
preconditions, performs an operation, and asserts<br>
postconditions. preconditions, performs an operation, and asserts postconditions. Munit Fea<br>
• Test case<br>
⊙ A piece of code (usually a met<br>
preconditions, performs an op<br>
• Test fixture<br>
⊙ Specify code to be run before/<br>
⊙ Each test is run in a "fresh" en XUnit Features<br>
Fest case<br>
○ A piece of code (usually a method) that establishes some<br>
preconditions, performs an operation, and asserts<br>
postconditions.<br>
Fest fixture<br>
○ Specify code to be run before/after each test case  $\begin{array}{lll} \hspace{1.5cm} \textbf{XUnit Features} \end{array}$ <br>  $\begin{array}{lll} \textbf{Test case} \hspace{1.5cm} \textbf{A piece of code (usually a method) that establish preconditions, performs an operation, and asserts postconditions.} \small \textbf{Test fixture} \hspace{1.5cm} \textbf{Test Figure} \hspace{1.5cm} \textbf{Specific System} \hspace{1.5cm} \textbf{See} \hspace{1.5cm} \textbf{See} \hspace{1.5cm} \textbf{See} \hspace{1.5cm} \textbf{See} \hspace{1.5cm} \textbf{See} \hspace{1.5cm} \textbf{See}$ ● Test case<br>
○ A piece of code (usually a metho<br>
preconditions, performs an opera<br>
postconditions.<br>
● Test fixture<br>
○ Specify code to be run before/aft<br>
○ Each test is run in a "fresh" envir<br>
● Special assertions<br>
○ Asser I est case<br>
○ A piece of code (usually a method) that establis<br>
preconditions, performs an operation, and asse<br>
postconditions.<br>
Fest fixture<br>
○ Specify code to be run before/after each test ca<br>
○ Each test is run in a "f
- -
	-
- -

#### Python unittest Example

```
import unittest
class NiceThing:
   def __init (self, num_spams): FAIL: test_zap (__main_.NiceThingTestCase)
        self.num_spams = num_spams \begin{array}{|l|} \hline \text{raceback (most recent call last)}: \end{array}def zap(self):
```

```
class NiceThingTestCase(<br>
waithout WestCase): Ran 1 test in 0.001s
       unittest.TestCase):
  def setUp(self): FAILED (failures=1)
       self.nice thing = Nicefining(0)def test zap(self):
       self.assertEqual(45, self.nice thing.zap())
```

```
$ python3 unit_test_demo.py
F
```

```
return self.num_spams + 42 File "unit_test_demo.py", line 11, in test_zap<br>self.assertEqual(45, self.nice_thing.zap())
                                                   AssertionError: 45 := 42
```

```
if name == ' main ':
  unittest.main()
```
21

#### Python unittest Example

- 
- Python unittest Example<br>● We'll cover this in more detail in discussion.<br>● See the Python unittest documentation for additiona ● Python unittest Example<br>● We'll cover this in more detail in discussion.<br>● See the Python unittest documentation for additional information: information:
	- https://docs.python.org/3/library/unittest.html

#### Unit Testing

- 
- Unit Testing<br>● Test features in isolation<br>◎ In the coding example, our test for zap() teste<br>method. Unit Testing<br>
order the coding example, our test for zap() tested *only* the zap()<br>
order the coding example, our test for zap() tested *only* the zap()<br>
order a test fails, easier to locate the error. method. Unit Testing<br>
Fest features in isolation<br>
○ In the coding example, our test for zap() tested *only*<br>
∞ When a test fails, easier to locate the error.<br>
Fests are small ● Test features in isolation<br>
● Test features in isolation<br>
↓ In the coding example, our test formethod.<br>
● When a test fails, easier to locate<br>
● Tests are small<br>
△ Small tests are easier to understa **Onlige Test features in isolation**<br>  $\circ$  In the coding example, our test for **zap()** tested<br>  $\circ$  When a test fails, easier to locate the error.<br>
Fests are small<br>  $\circ$  Small tests are easier to understand.<br>
Fests are fas <ul>\n<li>■ Test features in isolation</li>\n<li>□ In the coding example, our test for method.</li>\n<li>□ When a test fails, easier to locate</li>\n<li>□ Tests are small</li>\n<li>□ Small tests are easier to understand</li>\n<li>□ Tests are fast</li>\n<li>□ Slow tests are more expensive to represent the same example.</li>\n</ul> o In the coding example, our test for **zap()** tested c<br>
nethod.<br>
○ When a test fails, easier to locate the error.<br>
Fests are small<br>
○ Small tests are easier to understand.<br>
Fests are fast<br>
○ Slow tests are more expensive
	-
- -
- -

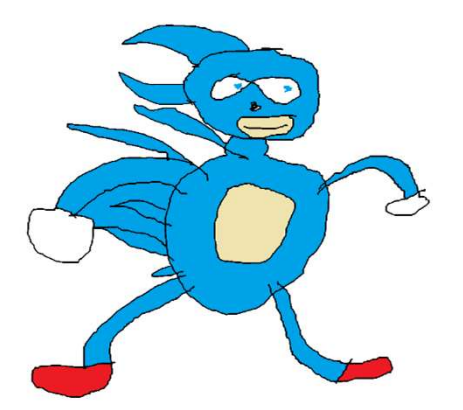

#### Unit Testing

- 
- Remember the Euchre project from EECS 280?<br>● Card, Pack, and Player classes + top-level "play Euchre"<br>application Unit Testing<br>
Remember the Euchre project from EECS 280?<br>
○ Card, Pack, and Player classes + top-level "play Euchre"<br>
application. application.
- Remember the Euchre project from EECS 280?<br>
 Card, Pack, and Player classes + top-level "play Euchre"<br>
application.<br>
 Let's say you wrote Card, Pack, and Player without<br>
testing, and then wrote "play Euchre." testing, and then wrote "play Euchre." Surrich Festing<br>
Remember the Euchre project from EECS 280?<br>
○ Card, Pack, and Player classes + top-level "play Euchre"<br>
application.<br>
Let's say you wrote Card, Pack, and Player without<br>
esting, and then wrote "play Euchr Field The Euchre project from<br>Field Card, Pack, and Player classes + toperplication.<br>The say you wrote Card, Pack, and the wrote "play Euchre<br>Vhat do you do when you find a bug<br>■ Wish you had used Test-Driven Development.
	- -

### Test-Driven Development (in 1 slide) Test-Driven Develop<br>1. Write a unit test.<br>a. When you run the test, it should f Test-Driven Development (i<br>Write a unit test.<br>a. When you run the test, it should fail.<br>Write the code that the test case tests. Test-Driven Development (in 1 s<br>1. Write a unit test.<br>a. When you run the test, it should fail.<br>2. Write the code that the test case tests.<br>3. Run ALL the tests. Test-Driven Develop<br>1. Write a unit test.<br>a. When you run the test, it should f<br>2. Write the code that the test ca<br>3. Run ALL the tests.<br>a. Fix anything that broke, repeat st Test-Driven Development (in 1 slide)<br>Write a unit test.<br>a. When you run the test, it should fail.<br>Write the code that the test case tests.<br>Run ALL the tests.<br>a. Fix anything that broke, repeat step 3 if any tests failed.<br>G

- -
- 1. Write a unit test.<br>
a. When you run the test, it should f<br>
2. Write the code that the test ca<br>
3. Run ALL the tests.<br>
a. Fix anything that broke, repeat st<br>
4. Go back to step 1.
- -
- 

#### Unit Testing vs. Integration Testing

Unit Testing vs. Integration Testing<br>• Aren't those "unit tests" for Pack and Player actually<br>integration tests???

integration tests???

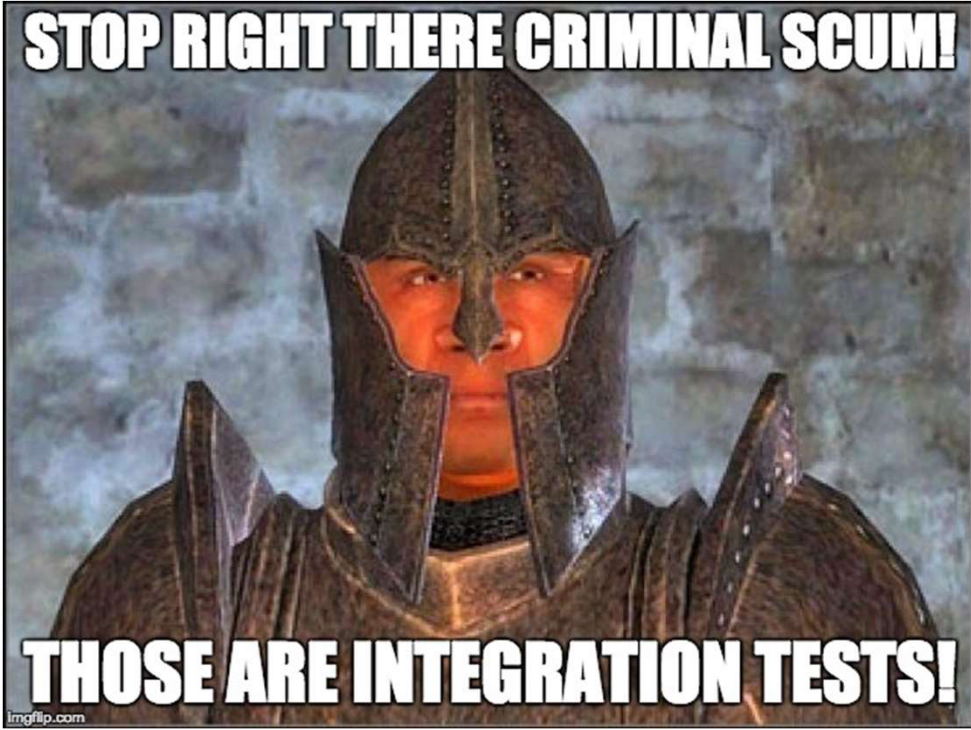

#### Unit Testing vs. Integration Testing

"There can be no peace until they renounce their Rabbit God and accept our Duck God." Unit Testing vs. In<br>
"There can be no peace<br>
until they renounce their<br>
Rabbit God and accept our<br>
Duck God."<br>
- New Yorker cartoon

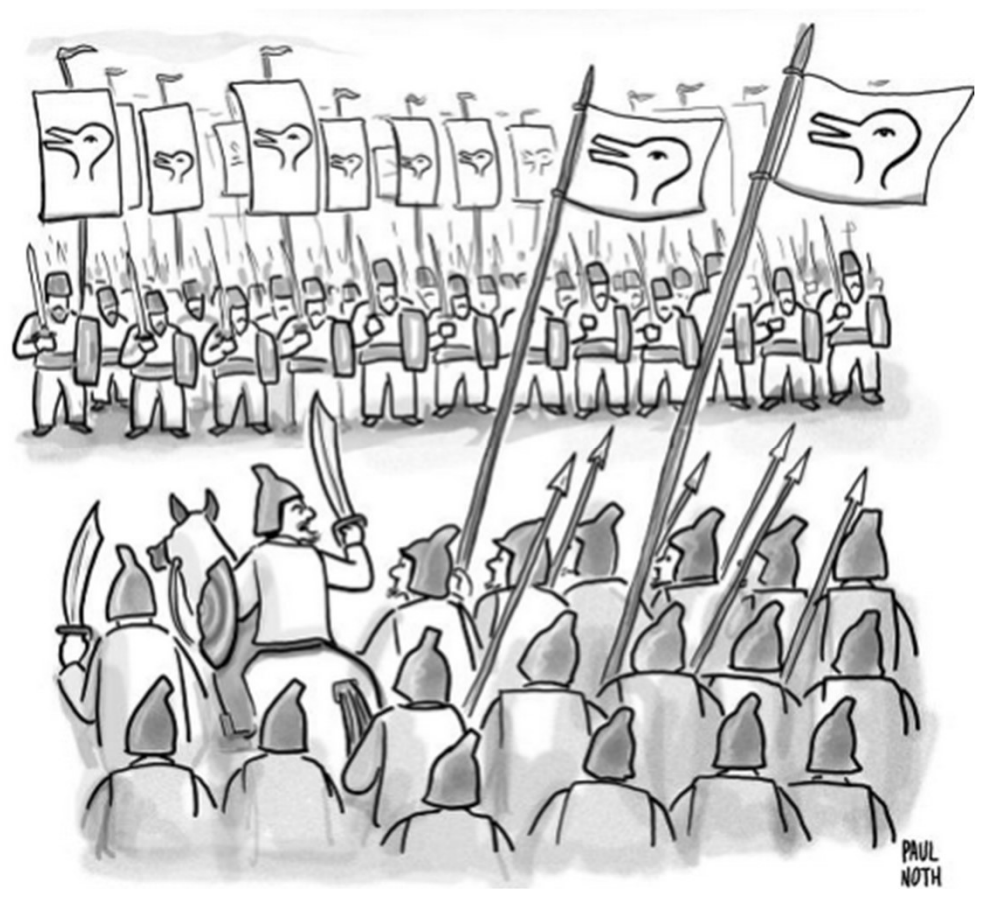

#### Unit Testing vs. Integration Testing

- Unit Testing vs. Integration Testing<br>• Once you've unit-tested an ADT, you can build on top of it and<br>write unit tests for new ADTs at a higher level of abstraction. write unit tests for new ADTs at a higher level of abstraction. Unit Testing vs. Integration Test<br>Dnce you've unit-tested an ADT, you can build on top of<br>orite unit tests for new ADTs at a higher level of abstraction.<br>This also promotes modular, decoupled design.
	-

"Does that mean that our tests that rely on integers aren't really unit tests? No. We can treat integers as a given and we do. Integers have become part of the way we think about programming." - Kent Beck https://www.facebook.com/notes/kentbeck/unit-tests/1726369154062608/

#### Integration Testing

- 
- Integration Testing<br>● Any feature will work in isolation.<br>● What happens when we try to put our ur ● Any feature will work in isolation.<br>● Any feature will work in isolation.<br>● What happens when we try to put our unit-tested ADTs<br>together? together? ● Any feature will work in isolation.<br>● Mhat happens when we try to put our unit-tested ADTs<br>together?<br>● Does our application work from start to finish?<br>● "End-to-end" testing ITTEGT ATIOTT THE<br>
Any feature will work in isolation.<br>
What happens when we try to pu<br>
ogether?<br>
Does our application work from s<br>
© "End-to-end" testing
- -

## Integration Testing: Examples Integration Testing: Exameter of the Allen Control of the application.<br>• EECS classes:<br>• EECS classes: Integration Testi<br>● How? Depends on the applica<br>● EECS classes:<br>● Run main program with input file,<br>● Web/GUI application: Integration Testing: Exampl<br>
Now? Depends on the application.<br>EECS classes:<br>
○ Run main program with input file, diff output.<br>
Web/GUI application:<br>○ Use a testing framework that lets vou simulate user cli

- 
- -
- 
- Integration Testi<br>
 How? Depends on the applica<br>
 EECS classes:<br>
 Run main program with input file,<br>
 Web/GUI application:<br>
 Use a testing framework that lets<br>
other input. **Integration Testing: Examples**<br>How? Depends on the application.<br>EECS classes:<br>⊙ Run main program with input file, diff output.<br>Web/GUI application:<br>⊙ Use a testing framework that lets you simulate user clicks and<br>other i other input. • How? Depends on the applica<br>• EECS classes:<br>
⊙ Run main program with input file,<br>
• Web/GUI application:<br>
⊙ Use a testing framework that lets<br>
other input.<br>
• Video games:<br>
⊙ If you're really fancy, write an AI to pl<br>
• ○ If you're really fancy, write an AI to play your game!
- - - Bayonetta 2: https://www.platinumgames.com/official-blog/article/6968
		- Cloudberry Kingdom: https://www.gamasutra.com/view/feature/170049/how\_to\_make\_insane\_procedural\_.php

# Other Creative Testing Methods Other Creative Testing M<br>• Gaze-detecting glasses: https://www.tobilpro.com/fie<br>experience-interaction/game-usability/<br>• Record everywhere the player goes.

Gaze-detecting glasses: https://www.tobiipro.com/fields-of-use/user-

experience-interaction/game-usability/

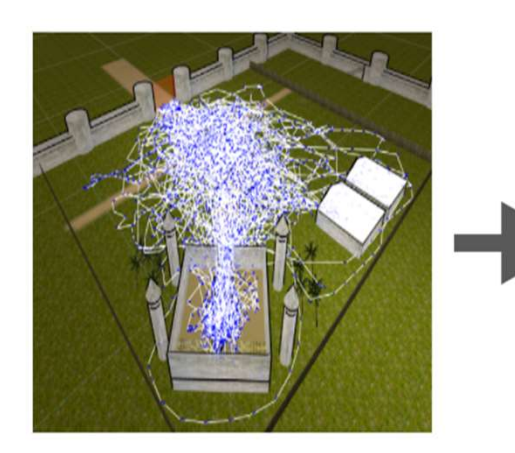

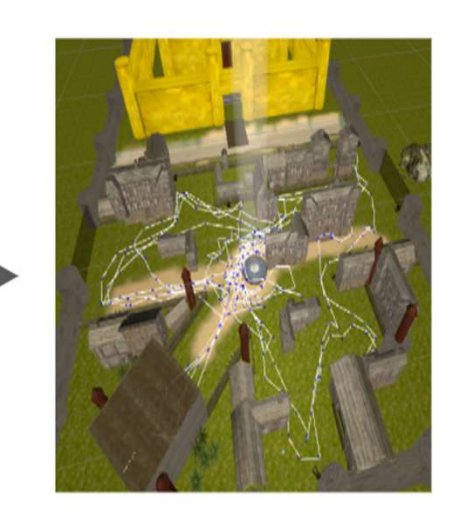

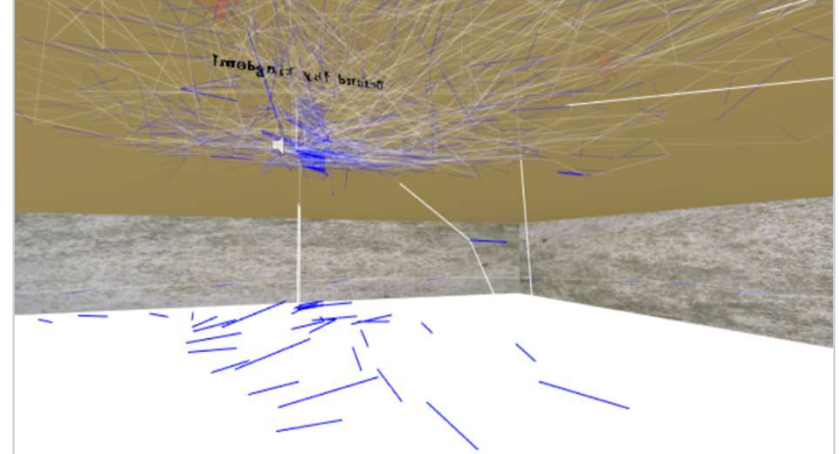

31 Special thanks to Austin Yarger for sending me  $_{31}$ these "testing in video game dev" examples.

#### Break Time

I'm not a trivia person, so here's another meme:

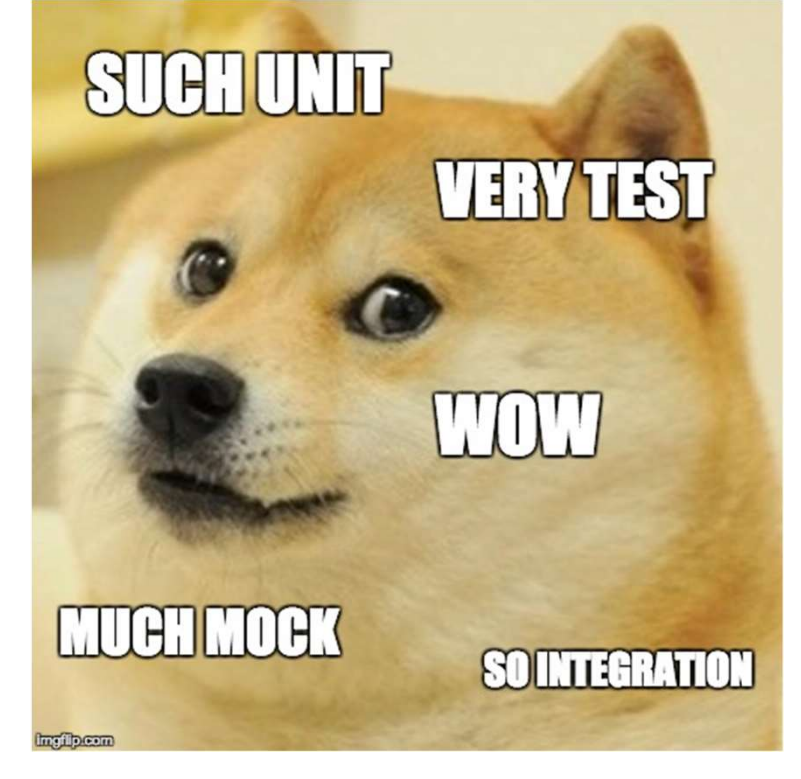

#### Break Time

I'm not a trivia person, so here's another meme:

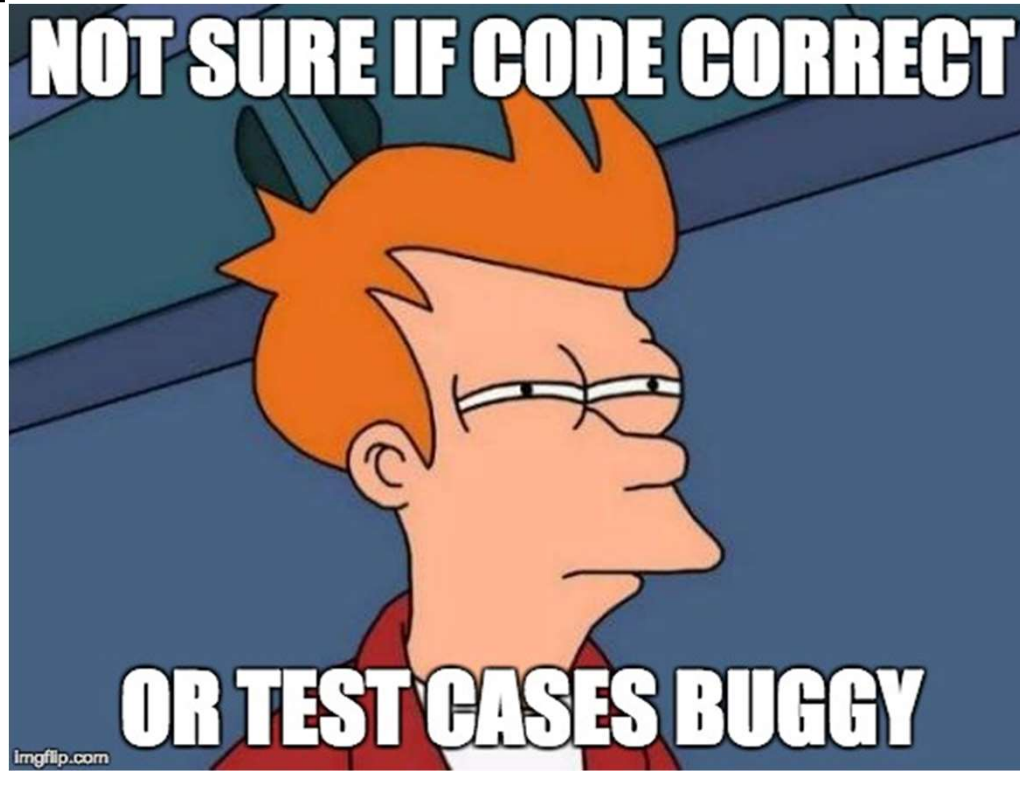

#### Mocking: Testing Hard-to-test Things

- Mocking: Testing Hard-to-test Things<br>• What if we want to write unit (or integration) tests for<br>some ADT, but the ADT has expensive dependencies? some ADT, but the ADT has expensive dependencies?
- Mocking: Testing Hard-to-test Things<br>• What if we want to write unit (or integration) tests for<br>some ADT, but the ADT has expensive dependencies?<br>• Exercise: Write down 2 examples of things that are hard<br>to test because of to test because of their dependencies or other factors.

#### Scenario 1: Web API Dependency

- Scenario 1: Web API Dependency<br>• We're writing a single-page web application, but the<br>web API we'll be using hasn't been implemented or<br>costs money to use web API we'll be using hasn't been implemented or costs money to use. Scenario 1: Web API Dependency<br>
• We're writing a single-page web application, but the<br>
web API we'll be using hasn't been implemented or<br>
costs money to use.<br>
• We want to be able to write our frontend (website) code<br>
wit
- without waiting on the server-side devs or spending a bunch of money. • We're writing a single-page w<br>web API we'll be using hasn't<br>costs money to use.<br>• We want to be able to write of<br>without waiting on the server-s<br>bunch of money.<br>• What should we do?
- 

#### Scenario 1: Web API Dependency

- 
- Scenario 1: Web API Dependency<br>• Solution: Write our own "fake" version of the API.<br>• For each method that the API exposes, write a<br>exploitivite for it that just ratures some bard anded data Scenario 1: Web API Dependency<br>• Solution: Write our own "fake" version of the API.<br>• For each method that the API exposes, write a<br>substitute for it that just returns some hard-coded data. substitute for it that just returns some hard-coded data. **Cenario 1: Web API Dependency**<br>Solution: Write our own "fake" version of the API.<br>For each method that the API exposes, write a<br>substitute for it that just returns some hard-coded data.<br>⊙ Why does this work? (Which conce Scenario 1: Web API Dependency<br>
● Solution: Write our own "fake" version of the API.<br>
● For each method that the API exposes, write a<br>
substitute for it that just returns some hard-coded data.<br>
⊙ Why does this work? (Whic
	-
- website.

- **Scenario 2: Uncommon Error Handling**<br>• We're writing some code where certain kinds of errors<br>will occur sporadically in production, but never in<br>development will occur sporadically in production, but never in development. Cenario 2: Uncommon Error Han<br>We're writing some code where certain kinds of er<br>will occur sporadically in production, but never in<br>development.<br>○ e.g. Out of memory, network connection lost<br>Can we use the same technique Scenario 2: Uncommon Error Handling<br>
• We're writing some code where certain kinds of errors<br>
will occur sporadically in production, but never in<br>
development.<br>
• e.g. Out of memory, network connection lost<br>
• Can we use Cenario Z: Uncommon Error Handling<br>
We're writing some code where certain kinds of errors<br>
will occur sporadically in production, but never in<br>
development.<br>
○ e.g. Out of memory, network connection lost<br>
Can we use the s Ne're writing some code where certain<br>
will occur sporadically in production, bu<br>
development.<br>
○ e.g. Out of memory, network connection<br>
Can we use the same technique that w<br>
API?<br>
○ i.e. Write a fake version of the fun
	-
- API?
	-
	-

- 
- Scenario 2: Uncommon Erro<br>• Solution: Mocking libraries<br>• Provides a way to dynamically (at runtime objects functions with fake versions Scenario 2: Uncommon Error Handling<br>• Solution: Mocking libraries<br>• Provides a way to dynamically (at runtime) substitute<br>objects, functions with fake versions.<br>• For one test we could use a mocking library to force a line objects, functions with fake versions.
	- **Cenario 2: Uncommon Error Handling**<br> **Solution:** Mocking libraries<br>
	Provides a way to dynamically (at runtime) substitute<br>
	bbjects, functions with fake versions.<br>
	⊙ For one test, we could use a mocking library to force a of code inside our function to throw an exception when it's reached.

```
import unittest
from unittest import mock
def defrangulate():
    # Do some stuff that might cause an error
   pass
def spammify():
    try:
        defrangulate()
        return True
    except MemoryError:
        return False
```

```
# Same file as previous slide
class SpammifyTestCase(unittest.TestCase):
    def test spammify defrangulage runs out of memory(self):
        def throw memory error():
            raise MemoryError('WAAAAALUIGI')
```

```
with mock.patch(' main .defrangulate', throw memory error):
    self.assertFalse(spammify())
```

```
if name == ' main ':
   unittest.main()
```
- 
- Scenario 2: Uncommon Erro<br>• Solution: Mocking libraries<br>• Provides a way to dynamically (at runtime objects functions with fake versions Scenario 2: Uncommon Error Handling<br>• Solution: Mocking libraries<br>• Provides a way to dynamically (at runtime) substitute<br>objects, functions with fake versions.<br>• For one test we could use a mocking library to force a line objects, functions with fake versions.
- **Cenario 2: Uncommon Error Handling**<br> **Solution:** Mocking libraries<br>
Provides a way to dynamically (at runtime) substitute<br>
bbjects, functions with fake versions.<br>
⊙ For one test, we could use a mocking library to force a of code inside our function to throw an exception when it's reached. Scenario 2: Uncommon Error Handling<br>
● Solution: Mocking libraries<br>
● Provides a way to dynamically (at runtime) substitute<br>
objects, functions with fake versions.<br>
⊙ For one test, we could use a mocking library to force Solution: Mocking libraries<br>
Provides a way to dynamically (at runtime) substitute<br>
bbjects, functions with fake versions.<br>  $\circ$  For one test, we could use a mocking library to force a line<br>
of code *inside our function*
- - mocking, now it uses macro shenanigans.

#### More fun with mocking libraries

- 
- More fun with mocking librarie<br>● Other things you can use mocking libraries for:<br>○ Track how many times a function was called and/or with varial arguments ("spying"). **More fun with mocking libraries**<br>
Other things you can use mocking libraries for:<br>
○ Track how many times a function was called and/or with what<br>
arguments ("spying").<br>
○ Add or remove side effects (exceptions are consid arguments ("spying"). **More fun with mocking libraries**<br>
Dther things you can use mocking libraries for:<br>
○ Track how many times a function was called and/or with what<br>
arguments ("spying").<br>
○ Add or remove side effects (exceptions are consid More fun with mocking libraries<br>
Other things you can use mocking libraries for:<br>  $\circ$  Track how many times a function was called and/or with what<br>
arguments ("spying").<br>  $\circ$  Add or remove side effects (exceptions are co
	- effect by mocking libraries).
	- acquiring a lock).

### ● More fun with mc<br>• Autograder.io example:<br>○ The code that grades submissior<br>○ Need to force errors to happen di **More fun with mocking libraries**<br>
Nutograder.io example:<br>
○ The code that grades submissions has retry logic.<br>
○ Need to force errors to happen during testing.<br>
○ Remove time delay between retries to speed up tests. **More fun with mocking librari**<br>
Autograder.io example:<br>
○ The code that grades submissions has retry logic.<br>
○ Need to force errors to happen during testing.<br>
○ Remove time delay between retries to speed up tests. **More fun with mocking libraries**<br>
Nutograder.io example:<br>
○ The code that grades submissions has retry logic.<br>
○ Need to force errors to happen during testing.<br>
○ Remove time delay between retries to speed up tests. More fun with mocking libraries

- -
	-
	-

#### Downsides of Mocking

- 
- Test cases that use mocking can be very fragile<br>● Test cases that use mocking can be very fragile<br>△ What if someone moves or removes the call to defrangulate()<br>that we mock.patch'd earlier? **Downsides of Mocking**<br>
Fest cases that use mocking can be very fragile<br>
⊙ What if someone moves or removes the call to **defrangulate()**<br>
that we mock.patch'd earlier?<br>
Bood integration tests are a necessity that we mock.patch'd earlier? **DOWNSides of Mocking**<br>● Test cases that use mocking can be very fragile<br>
⊙ What if someone moves or removes the call to defrangulate<br>
that we mock.patch'd earlier?<br>
● Good integration tests are a necessity<br>
⊙ If we mock
- 
- **DOWNSides of Mocking**<br>
Fest cases that use mocking can be very fragile<br>
⊙ What if someone moves or removes the call to **defrangulate()**<br>
that we mock.patch'd earlier?<br> **Sood integration tests are a necessity**<br>
⊙ If we mo ADTs play nicely together. ■ DOWNSides of Mocking<br>
■ Test cases that use mocking can be very fragile<br>
■ What if someone moves or removes the call to defrangula<br>
that we mock.patch'd earlier?<br>
● Good integration tests are a necessity<br>
■ five mock de ○ Error messages can be cryptic.
- 
- DUWITSIGES OF IVIOCKITITY<br>
Fest cases that use mocking can be very fragile<br>
⊙ What if someone moves or removes the call to defrangulate()<br>
that we mock.patch'd earlier?<br>
Sood integration tests are a necessity<br>
⊙ If we moc mock.patch.
	-

#### QA as Part of Dev Process

- QA as Part of Dev Process<br>• How can we assure quality before, during, and<br>after we write code? after we write code? QA as Part of Dev Process<br>● How can we assure quality before, during, and<br>after we write code?<br>● What if we don't have enough resources?
- 

### Case Study: Autograder.io (my work) Case Study: Autograder.io (my work<br>● Web application with server and website code.<br>● 2014-2016, me.<br>● 2016-present me + 1-2 students. Case Study: Autogra<br>• Web application with server and w<br>• 2014-2016, me.<br>• 2016-present me + 1-2 students. Case Study: Autograder.ic<br>
• Web application with server and website of<br>
• 2014-2016, me.<br>
• 2016-present me + 1-2 students.<br>
• What are our QA goals?

- 
- 
- 
- 
- Case Study: Autograder.ic<br>
 Web application with server and website o<br>
 2014-2016, me.<br>
 2016-present me + 1-2 students.<br>
 What are our QA goals?<br>
 What do we do when reality prevents us fi goals? Case Study: Autograder.io (my work)<br>● Web application with server and website code.<br>● 2014-2016, me.<br>● 2016-present me + 1-2 students.<br>● What are our QA goals?<br>● What do we do when reality prevents us from achieving those goals?

#### QA for Autograder.io: Server Code

- 2. QA for Autograder.io: Server Code<br>1. On paper, design data abstractions/database tables &<br>2. Write stubs w/documentation (i.e. docstrings) how they interact. 2. Martin Sammar (1991)<br>2. Write stubs w/ documentation (i.e. docstrings).<br>2. Write stubs w/ documentation (i.e. docstrings).<br>3. Write tests & run them. QA for Autograder.io<br>
1. On paper, design data abstract<br>
how they interact.<br>
2. Write stubs w/ documentation<br>
3. Write tests & run them.<br>
(Currently 1250 test cases, takes ~40 m QA for Autograder.io: Servent Comparty<br>1. On paper, design data abstractions/dangle being the stubs w/ documentation (i.e. door<br>3. Write tests & run them.<br>4. Implement code being tested.<br>5. Bugs, feature requests stored in 1. On paper, design data abstractions/database tables &<br>how they interact.<br>2. Write stubs w/ documentation (i.e. docstrings).<br>3. Write tests & run them.<br>(Currently 1250 test cases, takes ~40 min to run.)<br>4. Implement code 1. On paper, design data abstractions/database tables &<br>
how they interact.<br>
2. Write stubs w/ documentation (i.e. docstrings).<br>
3. Write tests & run them.<br>
(Currently 1250 test cases, takes ~40 min to run.)<br>
4. Implement
- 
- 

(Currently 1250 test cases, takes ~40 min to run.)

- 
- 
- requirements.

#### QA for Autograder.io: Website Code<br>● Highly prototypical, requirements, tools often in flux<br>○ v1 (2015): JS + JQuery + a dinky template rendering library<br>○ v2 (2016): Dart + Angular 2 Beta QA for Autograder.io: Website Code<br>
Highly prototypical, requirements, tools often in flux<br>
○ v1 (2015): JS + JQuery + a dinky template rendering library<br>
○ v2 (2016): Dart + Angular 2 Beta<br>
○ v3 (2016 - present): TypeScr **QA for Autograder.io: W**<br>
dighly prototypical, requirements, tools<br>
○ v1 (2015): JS + JQuery + a dinky template r<br>
○ v2 (2016): Dart + Angular 2 Beta<br>
○ v3 (2016 - present): TypeScript + Angular 2<br>
○ v4 (in development) QA for Autograder.io: Website Code<br>
dighly prototypical, requirements, tools often in flux<br>
○ v1 (2015): JS + JQuery + a dinky template rendering library<br>
○ v2 (2016): Dart + Angular 2 Beta<br>
○ v3 (2016 - present): TypeSc **QA for Autograder.io: Website Coon**<br>
Highly prototypical, requirements, tools often in flux<br>
○ v1 (2015): JS + JQuery + a dinky template rendering library<br>
○ v2 (2016): Dart + Angular 2 Beta<br>
○ v3 (2016 - present): Type **QA for Autograder.io: Website Code**<br>
• Highly prototypical, requirements, tools often in flux<br>
•  $v1$  (2015): JS + JQuery + a dinky template rendering library<br>
•  $v2$  (2016): Dart + Angular 2 Beta<br>
•  $v3$  (2016 - present QA for Autograder.io: Website Code<br>
Highly prototypical, requirements, tools often in flux<br>
○ v1 (2015): JS + JQuery + a dinky template rendering library<br>
○ v2 (2016): Dart + Angular 2 Beta<br>
○ v3 (2016 - present): TypeSc QA for Autograder.io: Website Code

- Highly prototypical, requirements,<br>
 Highly prototypical, requirements,<br>
  $v1$  (2015): JS + JQuery + a dinky ten<br>
  $v2$  (2016): Dart + Angular 2 Beta<br>
  $v3$  (2016 present): TypeScript + An<br>
  $v4$  (in development
	-
	-
	-
	-
- 
- -
	-
- USA TOF Autograde F.TO. WebSite Ooder<br>
lighly prototypical, requirements, tools often in flux<br>  $\sim$  v1 (2015): JS + JQuery + a dinky template rendering library<br>  $\sim$  v2 (2016): Dart + Angular 2 Beta<br>  $\sim$  v3 (2016 prese ● Highly prototypical, requirements, tools often in flux<br>
○ v1 (2015): JS + JQuery + a dinky template rendering library<br>
○ v2 (2016): Dart + Angular 2 Beta<br>
○ v3 (2016 - present): TypeScript + Angular 2<br>
○ v4 (in develop

#### Risk Assessment for Autograder.io

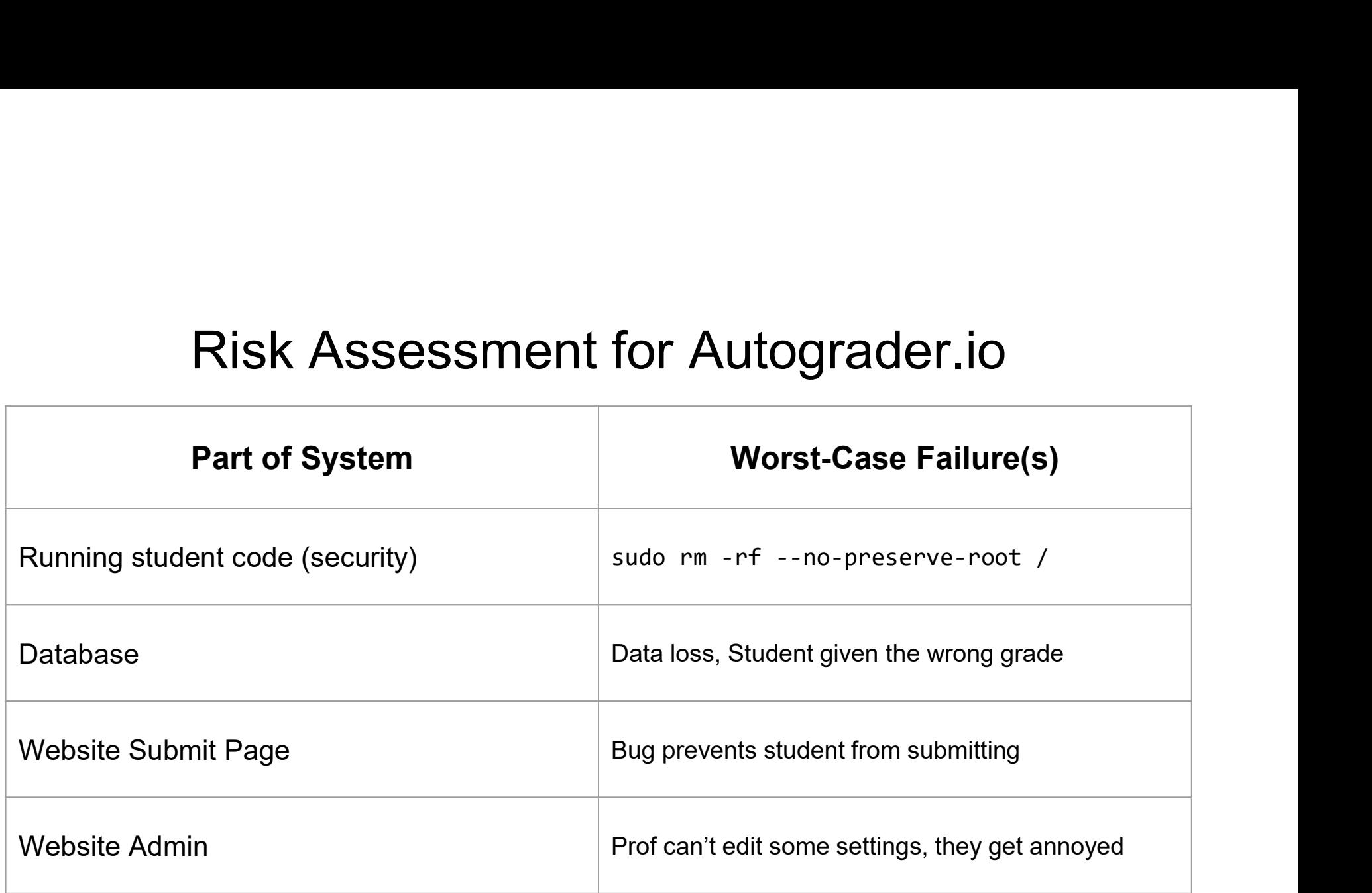

#### Other Thoughts

- Other Thoughts<br>
 Danger! It's easy for prototype code to wind up as the<br>
final product.<br>
 Conveniently, I have 3 months every year when pobody. final product.
- Other Thoughts<br>
 Danger! It's easy for prototype code to wind up as the<br>
final product.<br>
 Conveniently, I have 3 months every year when nobody<br>
uses autograder io.<br>
 Each part of autograder io has been rewritten from uses autograder.io. Other Thoughts<br>
• Danger! It's easy for prototype code to wind up as the<br>
final product.<br>
• Conveniently, I have 3 months every year when nobody<br>
uses autograder.io.<br>
• Each part of autograder.io has been rewritten from<br>
s ■ Danger! It's easy for prototype code to wind up as<br>final product.<br>■ Conveniently, I have 3 months every year when no<br>uses autograder.io.<br>■ Each part of autograder.io has been rewritten from<br>scratch at least once.<br>■ For
- scratch at least once.
- 

#### Further Watching

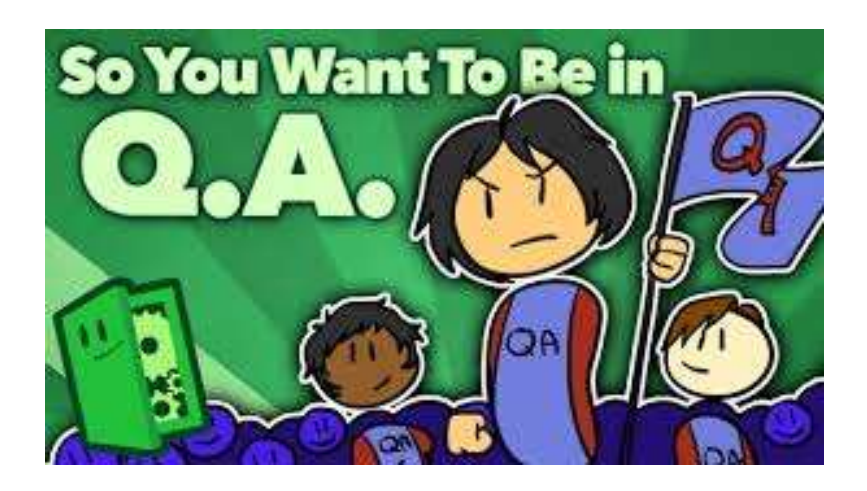

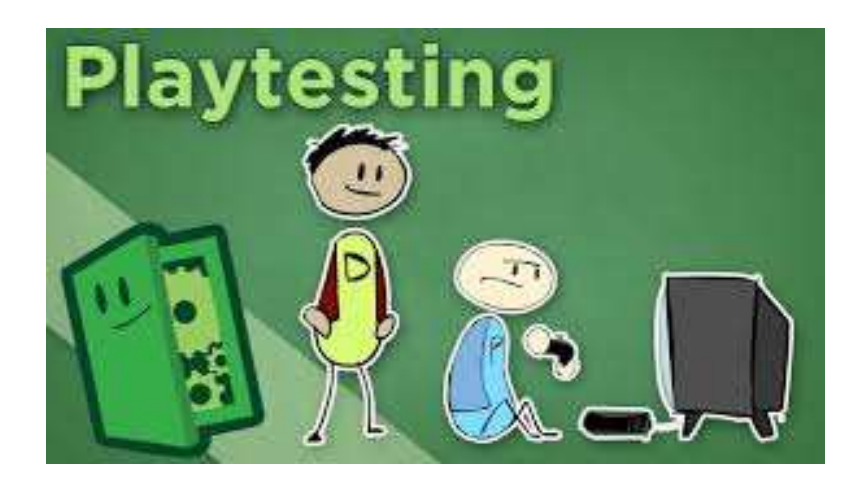

https://www.youtube.com/watch?v=ntpZt8eAvy0 https://www.youtube.com/watch?v=on7endO4lPY